**Ms. Malone's Second Class.** 

**– 24th April 2020.**

**Hi everyone! I hope you all had a lovely Easter and some yummy Easter Eggs! This is your work for the week.**

**I would love to hear from you and see some of your work. If you would like to contact me, or share any of your work, you can e-mail pictures of it to me. I will upload work to the school website.** 

**My e –mail is [anna@ballyadamsns.com](mailto:anna@ballyadamsns.com)**

## **Recording Work.**

For any writing you do use your Exploration copy, sheets you have at home or maybe you have another copy or notebook that you want to use. If you have access to a printer you can use that for worksheets. Some work, for example Maths activities you can practise on your whiteboard, or say the answers out loud. **You do not** have to record all your work on paper.

**English Reading.** 

Remember READING is the greatest homework of all. Read a little or a lot every day.

"I do believe something very magical can happen when you read a good book." J.K. Rowling.

## **10 ways to become a better reader.**

1. **Read**. 2. Read. 3. Read. 4. *Read*. 5. Read. 6. Read. 7. Read. 8. *Read.* 9. Read. 10. Read!!!!

## **English Writing.**

**Continue Your Diary.**

- Every day write four or five sentences about what you did that day.
- Download a template below for your diary or use your own notebook.

**English Comprehension.** 

- Click on the Cloze text below about Giraffes and see can you figure out the missing words.
- There are two levels the first one is basic, including the missing words and the second one is difficult, it does not have the answers included.
- You can do this activity orally and/or write down you answers.

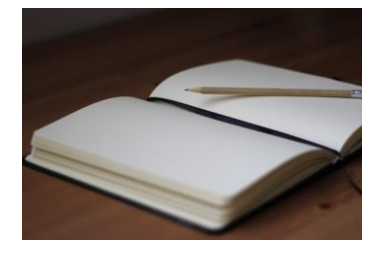

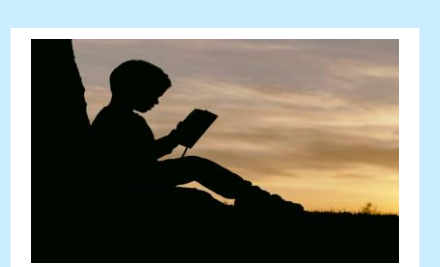

## **Maths.**

7.  $\frac{1}{4}$  of 24 =

 $\approx$ 

8. Colour  $\frac{1}{2}$  the rectangle.

9. Measure this line. \_\_\_\_\_ cm

10. Draw a line of symmetry.

11. Andrew had  $61$ . He gave  $\frac{1}{4}$ 

of his money to Louise.

12. Jenny wrote the number 46

her answer too small?

instead of 64. By how much was

 $\sqrt{2}$ 

How much did

42

Andrew have left?

9. How many?

socks for 1 child.

 $10.14 + 22$ 

Mammy decides to knit gloves and<br>socks for her 3 children. It takes two

balls of wool to make gloves and

11. How many balls of wool will

and sorks for the children?

12. If each ball of wool costs €2,

all the gloves and socks?

Mammy need to make gloves

how much will it cost to make

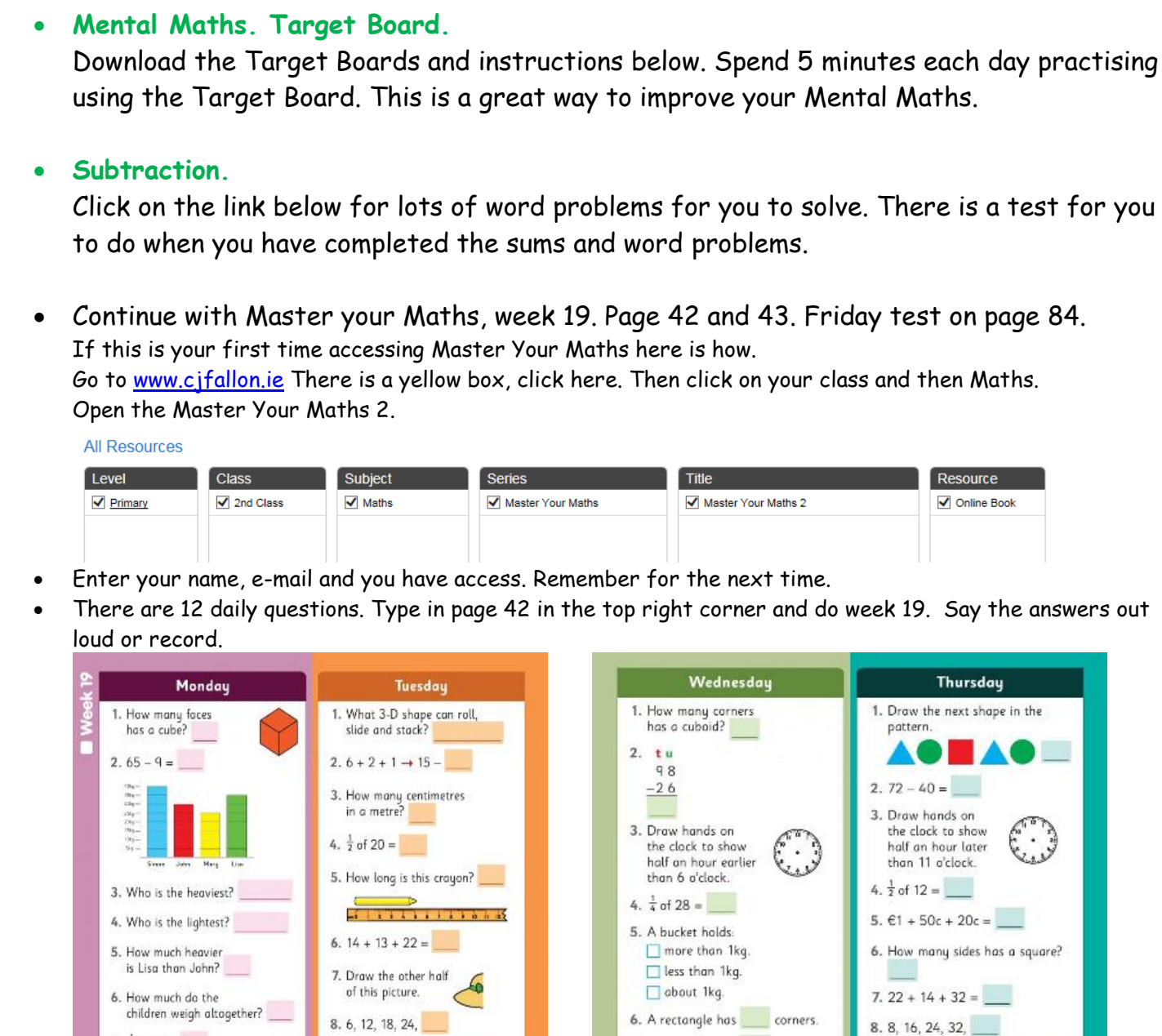

Ļ

 $\sqrt{12}$ 

 $7.12 + 16 + 21 =$ 

9. How monu?

 $10.17 + 24$ 

11. Emer had 75 stamps.

He ate  $\frac{1}{2}$  of them

She sold 42 of the

How many had she left?

12. Patrick had 8 strawberries.

How many did he eat?

8. How long is the carrot? \_\_\_\_\_ cm **CERTIFICA** 

the concentration of the con-

9. How many?

 $\sqrt{\frac{1}{4}}$  kg  $\sqrt{2}$ 

 $10.23 + 30$ 

1kg

11. Write these weights in order of<br>size, starting with the lightest:

12. Which of the weights will

balance these

scales?

 $\sqrt{12}$ 

 $\frac{1}{2}\log$ 

 $/12$ 

# **Gaeilge**

For the weeks ahead we will use 'Abair Liom C and D' from Folen's. This will mean you will be able to listen to new Gaeilge words and sentences online. It will mean registering with Folens. Once you have registered click on the attachment I have below for what you can do and learn this week.

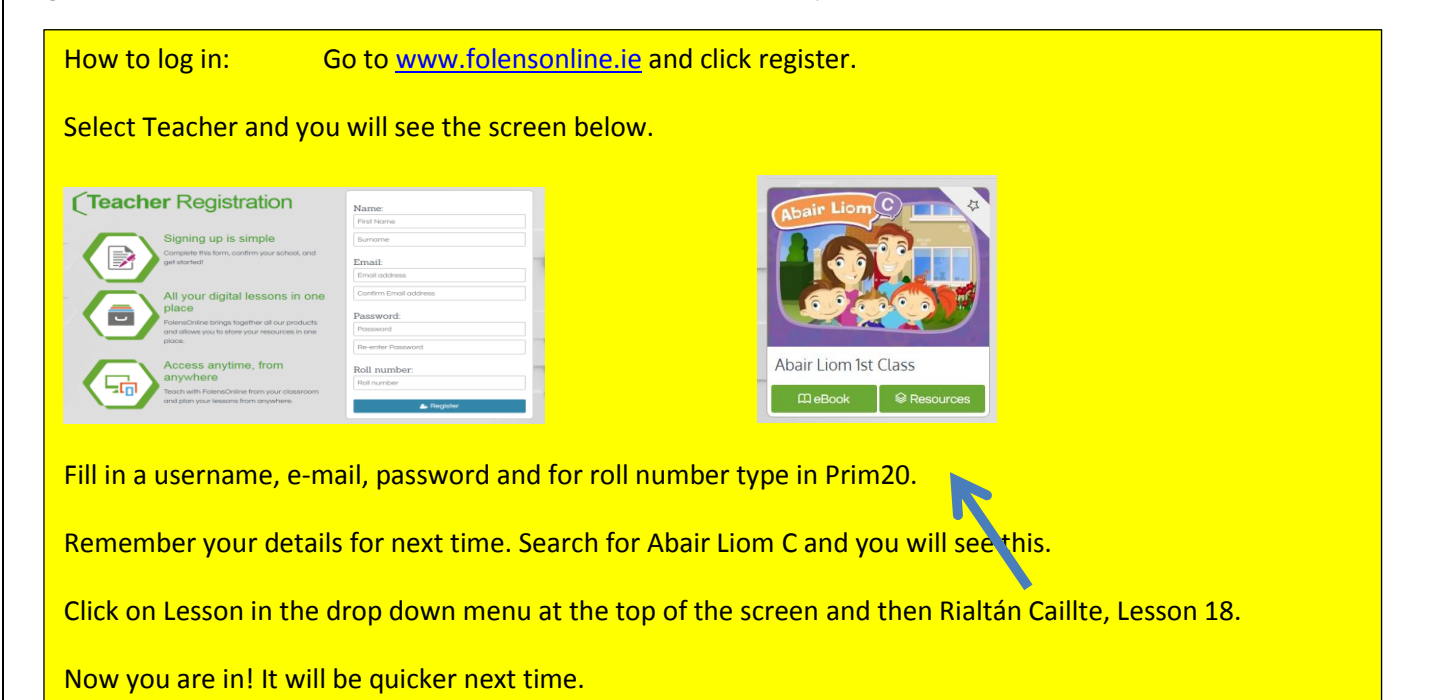

#### **Exercise.**

Try out Ballyadams Fitness Fifty for this week. Download below. Or continue using Joe Wicks or whichever exercises and games you like to do.

## **Art.**

**Why not watch a drawing video on YouTube and see how you can do? I would love to see your work. Below are two I liked.**

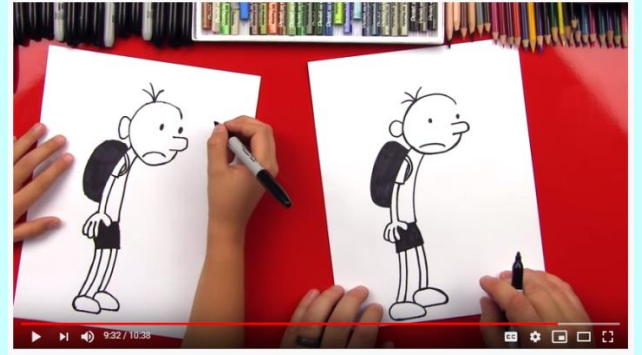

How To Draw Greg From Diary Of A Wimpy Kid Art for Kids Hub. Art For Kids Hub. How To Draw Greg From Diary Of A Wimpy Kid. How To Draw A Dragon.

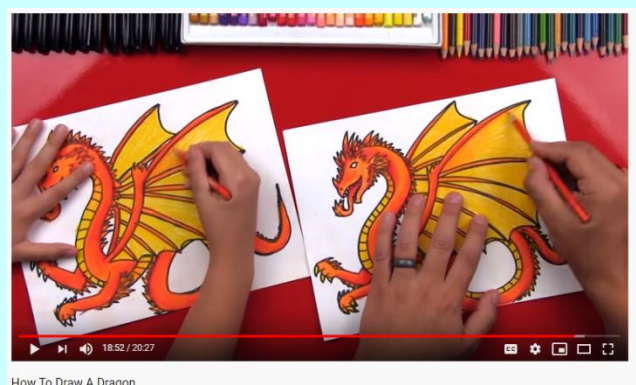